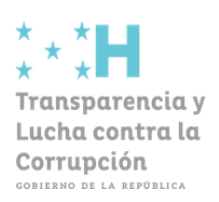

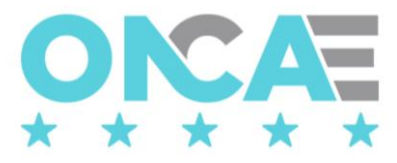

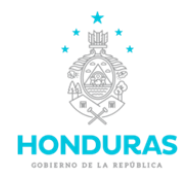

## **Formulario F-HC-004 Creación de Unidad Ejecutora en HonduCompras**

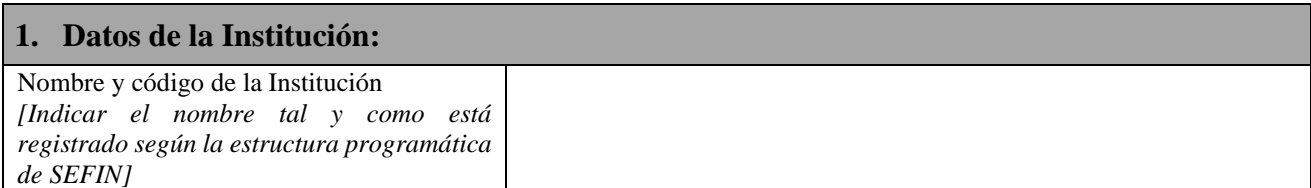

## **2. Datos de la Unidad Ejecutora:** Nombre y código de UE *[Indicar el nombre tal y como está registrado según la estructura programática de SEFIN]* **3. Ubicación de la Unidad Ejecutora:** Departamento Municipio Ciudad Dirección

## **4. Documentos requeridos obligatorios:**

- a) Copia de la estructura programática según SEFIN
- b) Copia de la DNI responsable de la Unidad Ejecutora,
- c) Constancia de trabajo del responsable de la Unidad Ejecutora indicando puesto nominal y funcional.

## **5. Firma del Responsable de la Unidad Ejecutora:**

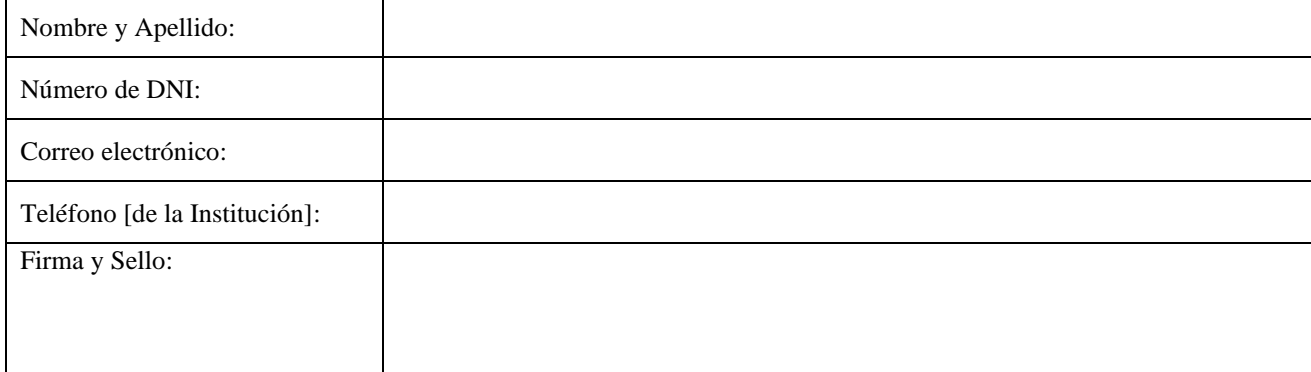

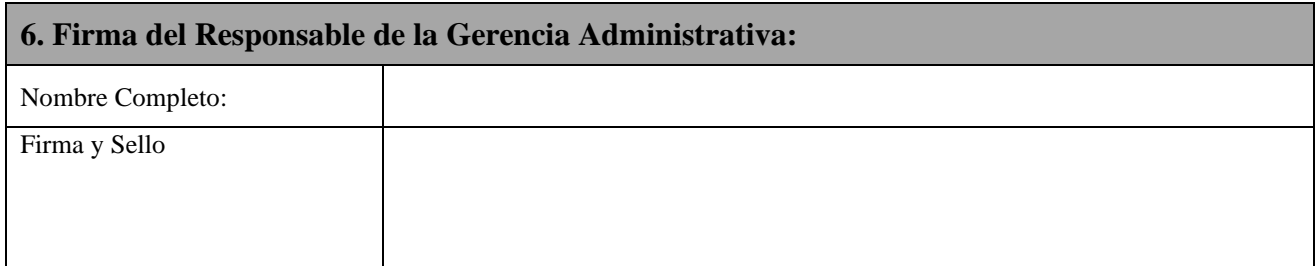

**Nota importante:** El tiempo de respuesta por parte de ONCAE después de recibida completa la información 2 días calendario.